## Package 'DIFM'

April 12, 2024

Type Package

Title Dynamic ICAR Spatiotemporal Factor Models

Version 1.0

Date 2024-04-07

Description Bayesian factor models are effective tools for dimension reduction. This is especially applicable to multivariate large-scale datasets. It allows researchers to understand the latent factors of the data which are the linear or non-linear combination of the variables. Dynamic Intrinsic Conditional Autocorrelative Priors (ICAR) Spatiotemporal Factor Models 'DIFM' package provides function to run Markov Chain Monte Carlo (MCMC), evaluation methods and visual plots from Shin and Fer-

reira (2023)[<doi:10.1016/j.spasta.2023.100763>](https://doi.org/10.1016/j.spasta.2023.100763). Our method is a class of Bayesian factor model which can account for spatial and temporal correlations. By incorporating these correlations, the model can capture specific behaviors and provide predictions.

License GPL  $(>= 2)$ 

Imports Rcpp (>= 1.0.10), Matrix, LaplacesDemon, spdep, gridExtra, sp

LinkingTo Rcpp, RcppArmadillo

RoxygenNote 7.2.3

Encoding UTF-8

**Depends**  $R$  ( $>= 2.10$ )

LazyData true

**Suggests** knitr, rmarkdown, test that  $(>= 3.0.0)$ 

VignetteBuilder knitr

Config/testthat/edition 3

NeedsCompilation yes

Author Hwasoo Shin [aut, cre], Marco Ferreira [aut]

Maintainer Hwasoo Shin <shwasoo@vt.edu>

Repository CRAN

Date/Publication 2024-04-12 08:50:03 UTC

## <span id="page-1-0"></span>R topics documented:

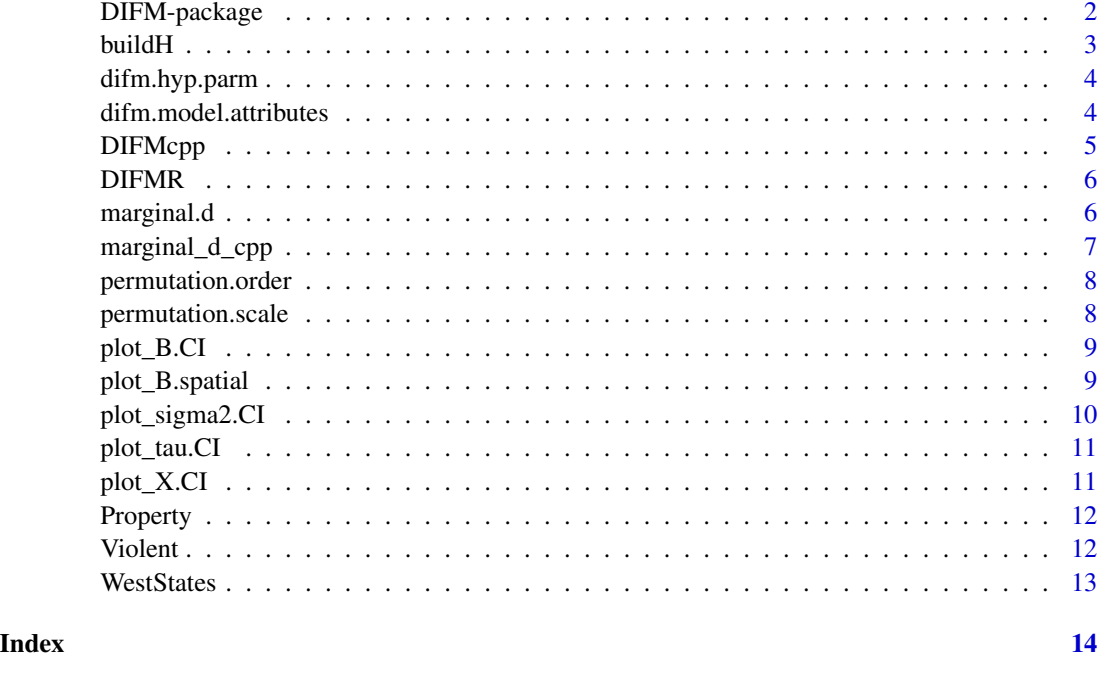

DIFM-package *Dynamic ICAR Spatiotemporal Factor Models*

## Description

Bayesian factor models are effective tools for dimension reduction. This is especially applicable to multivariate large-scale datasets. It allows researchers to understand the latent factors of the data which are the linear or non-linear combination of the variables. Dynamic Intrinsic Conditional Autocorrelative Priors (ICAR) Spatiotemporal Factor Models 'DIFM' package provides function to run Markov Chain Monte Carlo (MCMC), evaluation methods and visual plots from Shin and Ferreira (2023)<doi:10.1016/j.spasta.2023.100763>. Our method is a class of Bayesian factor model which can account for spatial and temporal correlations. By incorporating these correlations, the model can capture specific behaviors and provide predictions.

## Details

Package: BCFM2 Type: Package Version: 1.0 Date: 2023-02-20 License: GPL(>=2)

#### <span id="page-2-0"></span>buildH 3

#### Author(s)

Hwasoo Shin [aut, cre], Marco Ferreira [aut]

Maintainer: Hwasoo Shin <shwasoo@vt.edu>

## References

Shin, H. and Ferreira, M. (2023). "Dynamic ICAR Spatiotemporal Factor Models." Spatial Statistics, 56, 100763

Lopes, H. and West, M. (2004). "Bayesian Model Assessment in Factor Analysis." Statistica Sinica, 14, 41–67.

Prado, R., Ferreira, M. A. R., and West, M. (2021). Time Series: Modeling, Computation, and Inference. 2nd ed. Boca Raton: CRC Press.

buildH *Spatial dependence matrix of the factor loadings*

#### Description

It computes the spatial covariance and precision matrix of the neighboring subregions using Intrinsice Autoregressive Conditional (ICAR) process.

#### Usage

```
buildH(areapoly, permutation = NA)
```
#### Arguments

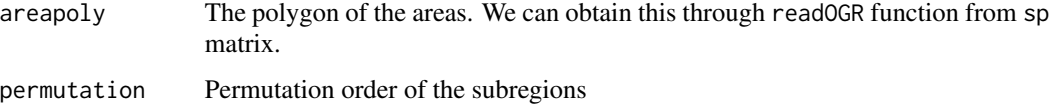

#### Details

The off-digonal values are -1 when two subregions are neighbors. Otherwise, we assign 0. The diagonal values are the sum of the values of its own row.

#### Value

A list of two matrices: Precision matrix H and the covariance matrix obtained through Moore-Penrose inverse of H.

<span id="page-3-0"></span>

Sets the hyperparameters to generate Gibbs sampler of DIFM

#### Usage

```
difm.hyp.parm(
 model.attributes,
 n.tau = 2.2,n.s2.tau = 0.1,n.sizema = 2.2,n.s2.sigma = 0.1,
 Hlist,
 Psi.size = 0.01\mathcal{L}
```
## Arguments

model.attributes

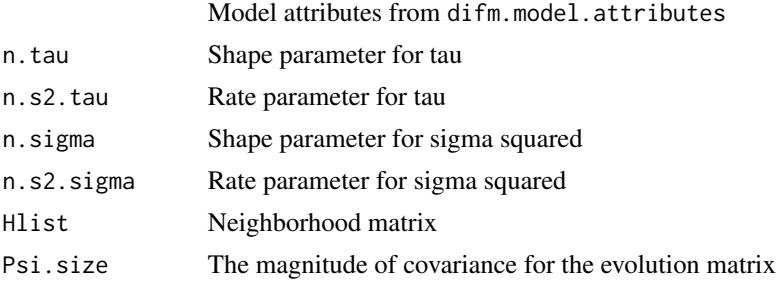

#### Value

A list of hyperparameters of tau, W, sigma, and theta.

difm.model.attributes *Initialize model attributes for DIFM*

## Description

It initialize the basic parameters and model attributes for DIFM

## Usage

```
difm.model.attributes(data, n.iter, n.factors, G0)
```
#### <span id="page-4-0"></span>DIFMcpp 55

## Arguments

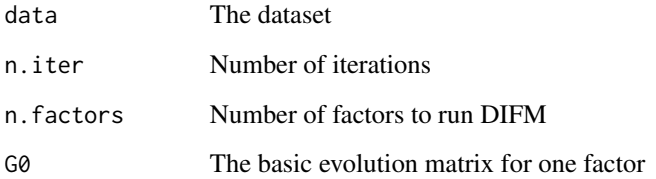

## Value

A list of number of timepoints, subregions, factors, matrix of evolution matrix, and matrix to extract common factors.

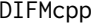

DIFMcpp *Run Dynamic ICAR Factors Model (DIFM), with C++ codes*

## Description

This function runs Dynamic ICAR factors Model (DIFM), simulated from C++ codes

#### Usage

```
DIFMcpp(model.attributes, hyp.parm, data, every = 1, verbose = TRUE)
```
## Arguments

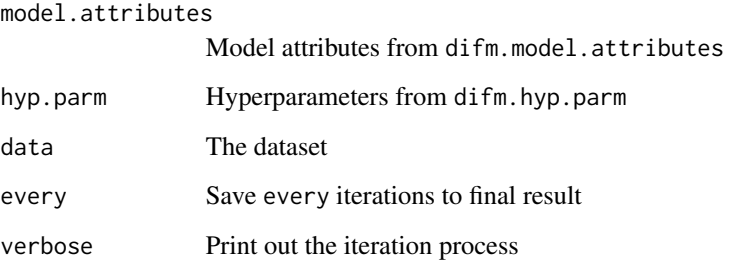

## Value

The Gibbs sampler of DIFM

<span id="page-5-0"></span>

This function runs Dynamic ICAR factors Model (DIFM)

## Usage

```
DIFMR(model.attributes, hyp.parm, data, every = 1, verbose = TRUE)
```
#### Arguments

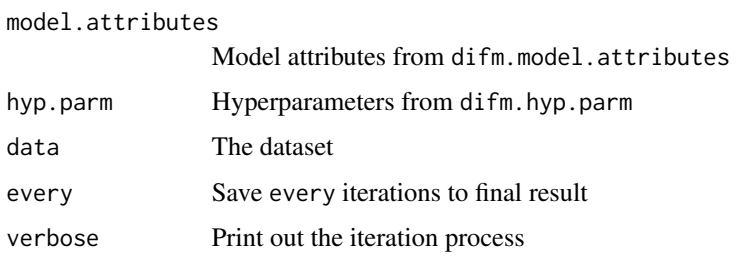

#### Value

The Gibbs sampler of DIFM

marginal.d *Marginal predictive density*

## Description

It calculates the marginal density (Lewis and Raftery, 1997) from the DIFM sample using R.

#### Usage

```
marginal.d(
  data,
  model.attributes,
  hyp.parm,
  Gibbs,
  burnin = NA,
  verbose = TRUE
\mathcal{E}
```
## <span id="page-6-0"></span>marginal\_d\_cpp 7

## Arguments

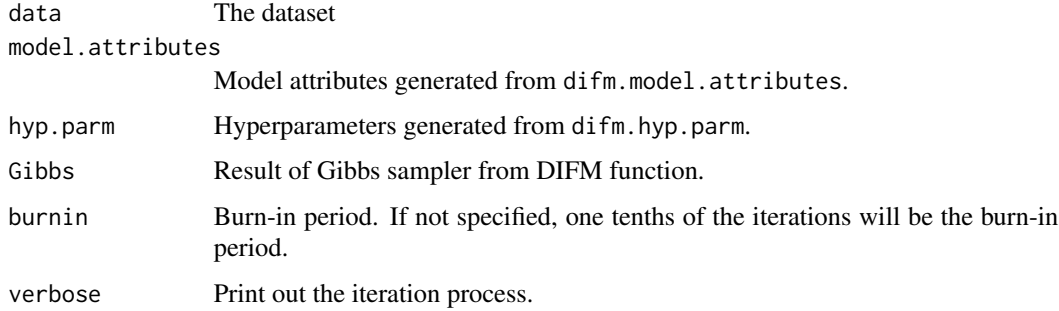

## Value

Metropolis-Laplace estimator of the Marginal density

marginal\_d\_cpp *Marginal predictive density*

## Description

It calculates the marginal density (Lewis and Raftery, 1997) from the DIFM sample using C++.

## Usage

```
marginal_d_cpp(data, attributes, hyp_parm, Gibbs, burnin = -1L, verbose = TRUE)
```
## Arguments

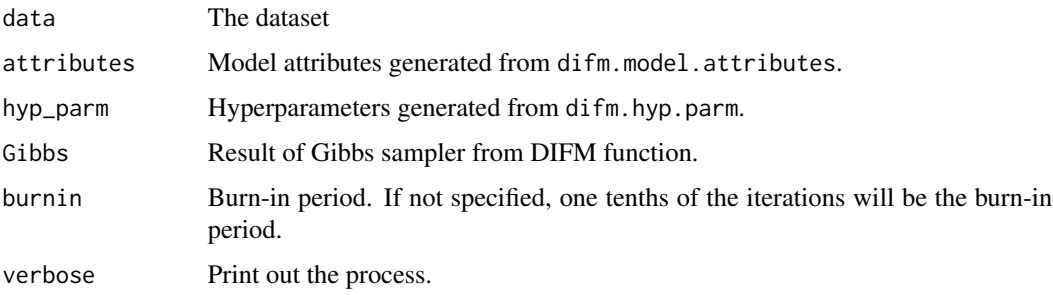

## Value

A list of 4 items: Laplace-Metropolis predictive density of the given DIFM, integrated likelihood, the maximum of the predictive densities and determinant of the covariance matrix of the parameters.

<span id="page-7-0"></span>

It finds the vector of permutation to permute data by its largest absolute value in each eigenvector. It sets the order by specified number of factors, and the rest is ordered as they were.

#### Usage

permutation.order(data, n.factors)

#### Arguments

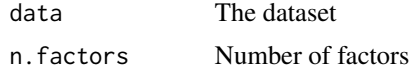

### Value

The numeric vector of permutation

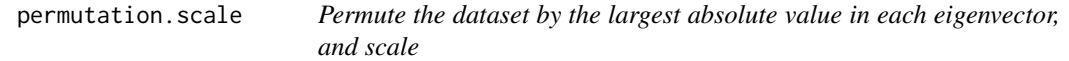

### Description

It finds the vector of permutation to permute data by its largest absolute value in each eigenvector. It sets the order by specified number of factors, and the rest is ordered as they were. The data is permuted, and if needed, scaled.

#### Usage

```
permutation.scale(data, n.factors, return.scale = FALSE)
```
#### Arguments

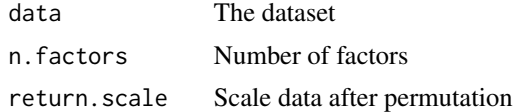

## Value

The permuted and standardized dataset, either in matrix or array.

<span id="page-8-0"></span>

The functions builds a column-wise plots of factor loadings. The parameters fixed at 1 are displayed with red dashed vertical lines.

## Usage

```
plot_B.CI(
 Gibbs,
  true.val = NA,burnin = NA,
 permutation = NA,
 main.bool = TRUE,
  layout.dim = NA
)
```
## Arguments

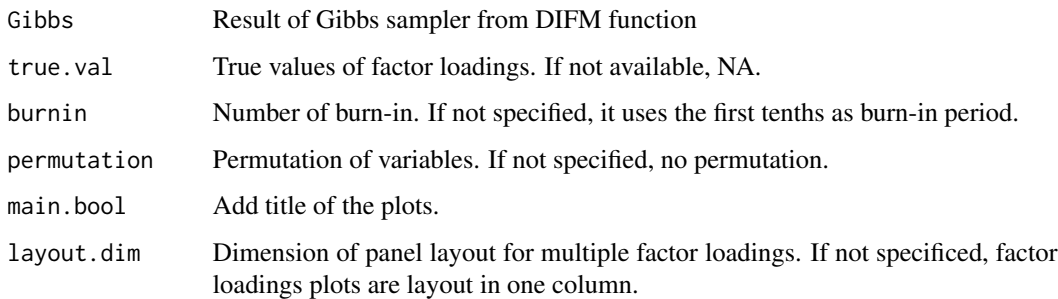

## Value

Factor loadings credible interval plots

plot\_B.spatial *Spatial plots of factor loadings*

## Description

The functions builds maps of factor loadings.

## Usage

```
plot_B.spatial(
  Gibbs,
  areapoly,
  burnin = NA,
  permutation = NA,
  main.bool = TRUE,
  layout.dim = NA
\mathcal{L}
```
## Arguments

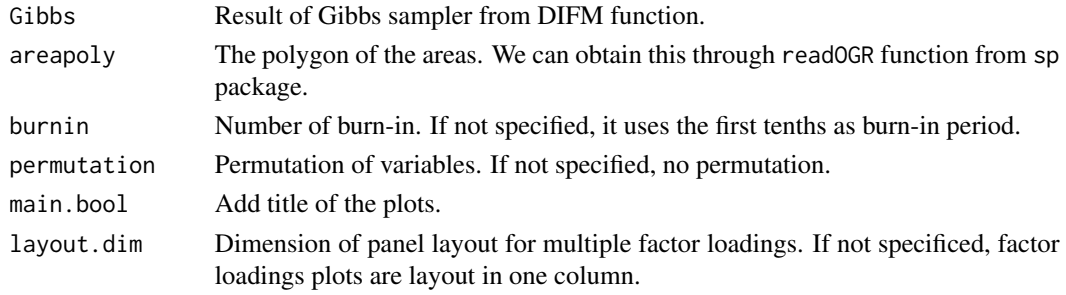

## Value

Factor loadings map plots

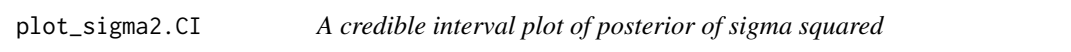

## Description

It returns a credible interval plot of idiosyncratic variance, sigma squared. The lines are 95

## Usage

```
plot_sigma2.CI(Gibbs, burnin = NA, permutation = NA, main.bool = TRUE)
```
## Arguments

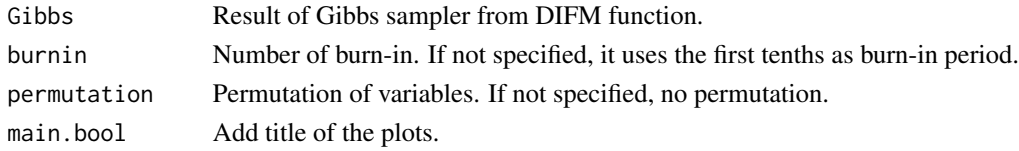

## Value

A credible interval plot of sigma squared

<span id="page-9-0"></span>

<span id="page-10-0"></span>

It returns a credible interval plot of factor loadings covariance, tau. The lines are 95

#### Usage

```
plot_tau.CI(Gibbs, burnin = NA, true.val = NA, main.bool = TRUE)
```
## Arguments

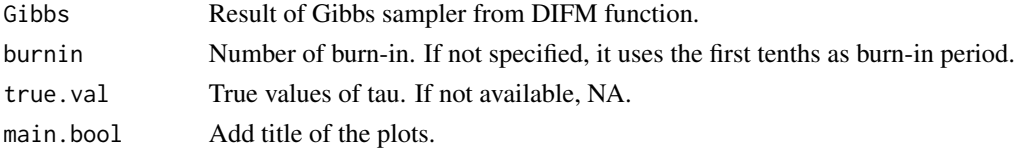

## Value

Credible interval plot of tau

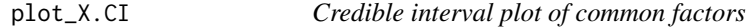

## Description

The functions builds the plot of 95% confidence intervals of the common realizations, X. The black solid lines are the posterior mean and the dased lines are the 95% confidence intervals.

## Usage

```
plot_X.CI(Gibbs, burnin = NA, main.bool = FALSE, layout.dim = NA)
```
## Arguments

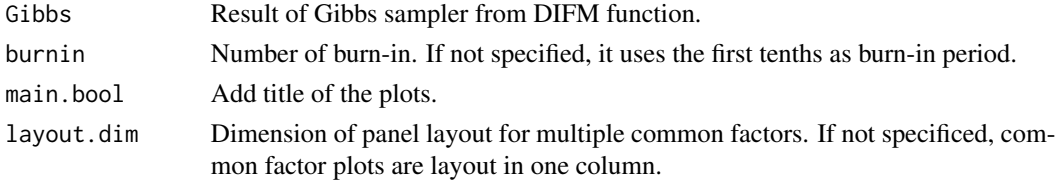

## Value

Credible interval plots of common factors

<span id="page-11-0"></span>

A subset of data of property crime per 100,000 people in western states from 1960 to 2019.

## Usage

Property

## Format

## 'Property' A data frame with 60 rows and 11 columns:

AZ Arizona

- CA California
- CO Colorado
- ID Idaho
- MT Montana
- NV Nevada
- NM New Mexico
- OR Oregon
- UT Utah
- WA Washington
- WY Wyoming ...

#### Source

<https://www.disastercenter.com/crime/>

Violent *Violent crime data in United States*

## Description

A subset of data of violent crime per 100,000 people in western states from 1960 to 2019.

## Usage

Violent

#### <span id="page-12-0"></span>WestStates 13

## Format

## 'Violent' A data frame with 60 rows and 11 columns:

- AZ Arizona
- CA California
- CO Colorado
- ID Idaho
- MT Montana
- NV Nevada
- NM New Mexico
- OR Oregon
- UT Utah
- WA Washington
- WY Wyoming ...

#### Source

<https://www.disastercenter.com/crime/>

WestStates *Westen states in United States*

## Description

A sp map data of the western states in United States

#### Usage

WestStates

#### Format

## 'WestStates' A SpatialPolygonsDataFrame data of the western states in United States

FID The number ID of the western states

State\_Code Abbreviations of the state names

State\_Name Names of the states A SpatialPolygonsDataFrame data of the western states in United States

#### Source

<https://www.census.gov/geographies/mapping-files/time-series/geo/carto-boundary-file.html>

# <span id="page-13-0"></span>Index

∗ datasets Property, [12](#page-11-0) Violent, [12](#page-11-0) WestStates, [13](#page-12-0) ∗ package DIFM-package, [2](#page-1-0) buildH, [3](#page-2-0) DIFM *(*DIFM-package*)*, [2](#page-1-0) DIFM-package, [2](#page-1-0) difm.hyp.parm, [4](#page-3-0) difm.model.attributes, [4](#page-3-0) DIFMcpp, [5](#page-4-0) DIFMR, [6](#page-5-0) marginal.d, [6](#page-5-0) marginal\_d\_cpp, [7](#page-6-0) permutation.order, [8](#page-7-0) permutation.scale, [8](#page-7-0) plot\_B.CI, [9](#page-8-0) plot\_B.spatial, [9](#page-8-0) plot\_sigma2.CI, [10](#page-9-0) plot\_tau.CI, [11](#page-10-0) plot\_X.CI, [11](#page-10-0) Property, [12](#page-11-0) Violent, [12](#page-11-0)

WestStates, [13](#page-12-0)